# Package 'inline'

May 18, 2018

<span id="page-0-0"></span>Version 0.3.15

Date 2018-05-18 Title Functions to Inline C, C++, Fortran Function Calls from R Author Oleg Sklyar, Duncan Murdoch, Mike Smith, Dirk Eddelbuettel, Romain Francois, Karline Soetaert Maintainer Dirk Eddelbuettel <edd@debian.org>

**Depends** R  $(>= 2.4.0)$ 

Imports methods

Suggests Rcpp  $(>= 0.11.0)$ 

Description Functionality to dynamically define R functions and S4 methods with 'inlined' C, C++ or Fortran code supporting the .C and .Call calling conventions.

License LGPL

Copyright Oleg Sklyar, 2005-2010 and other authors per their commits

LazyLoad yes

# BugReports <https://github.com/eddelbuettel/inline/issues>

NeedsCompilation no

Repository CRAN

Date/Publication 2018-05-18 12:40:51 UTC

# R topics documented:

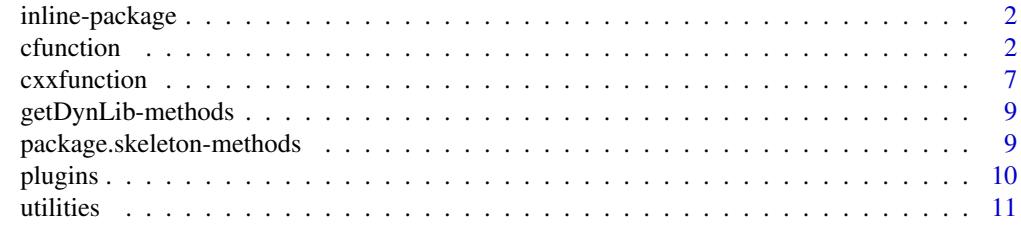

**Index** 2008 **[14](#page-13-0)** 

<span id="page-1-0"></span>

#### Description

Functionality to dynamically define R functions and S4 methods with 'inlined' C, C++ or Fortran code supporting the .C and .Call calling conventions.

#### **Maintainer**

Dirk Eddelbuettel <edd@debian.org>

#### Author(s)

Oleg Sklyar, Duncan Murdoch, Mike Smith, Dirk Eddelbuettel, Romain Francois, Karline Soetaert

#### See Also

[cfunction](#page-1-1), [cxxfunction](#page-6-1)

<span id="page-1-1"></span>cfunction *Inline C, C++, Fortran function calls from R*

#### Description

Functionality to dynamically define R functions and S4 methods with in-lined C, C++ or Fortran code supporting .C and .Call calling conventions.

#### Usage

```
cfunction(sig=character(), body=character(), includes=character(),
          otherdefs=character(),
       language=c("C++", "C", "Fortran", "F95", "ObjectiveC", "ObjectiveC++"),
          verbose=FALSE,
          convention=c(".Call", ".C", ".Fortran"),
          Rcpp=FALSE,
          cppargs=character(), cxxargs=character(), libargs=character(),
          dim=NULL, implicit=NULL, module=NULL)
## S4 methods for signatures
# f='character', sig='list', body='list'
# f='character', sig='character', body='character'
setCMethod(f, sig, body, ...)
## Further arguments:
```
#### cfunction 3

```
# setCMethod(f, sig, body, includes="", otherdefs="", cpp=TRUE,
# verbose=FALSE, where=topenv(.GlobalEnv), ...)
```
# Arguments

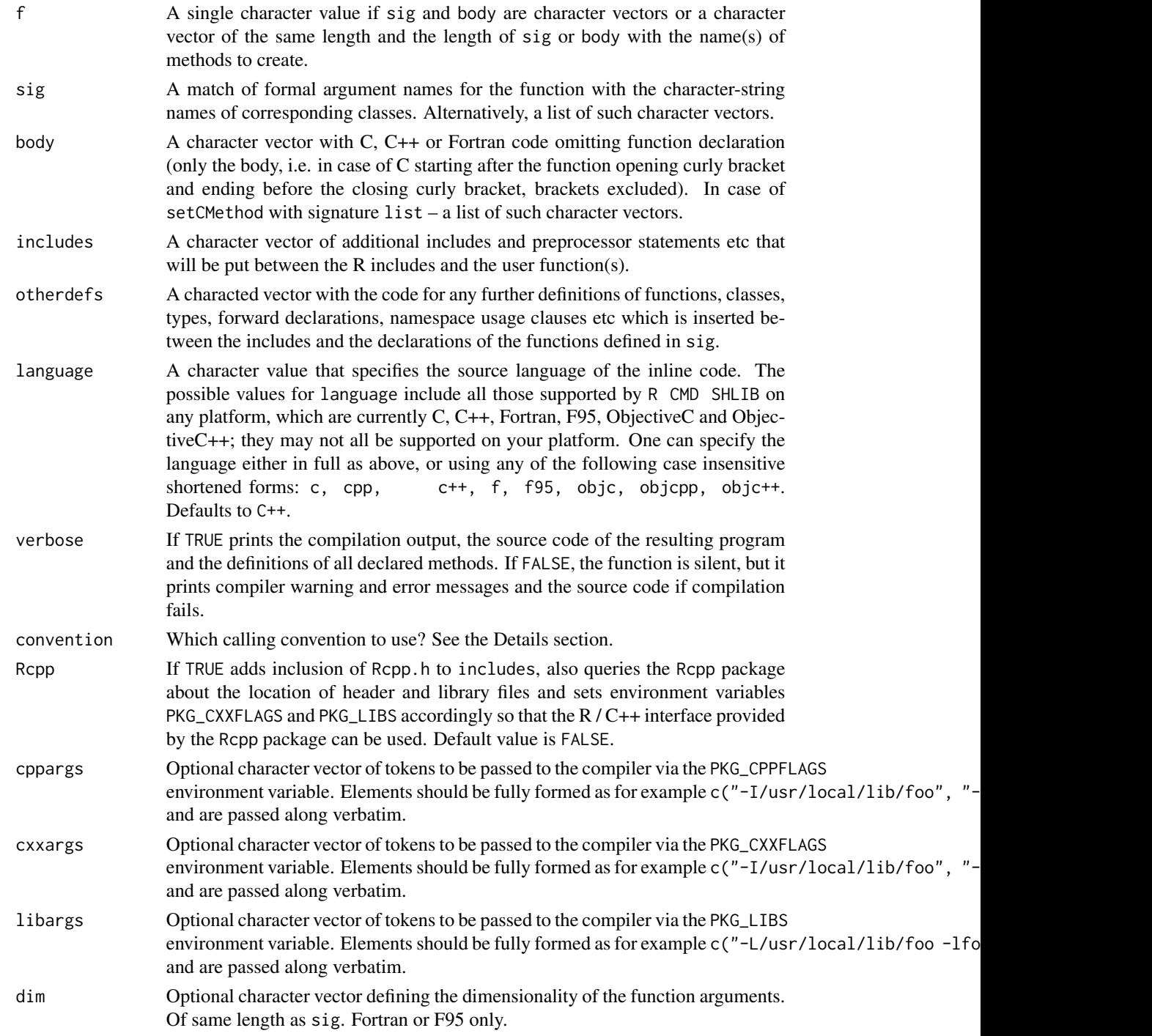

<span id="page-3-0"></span>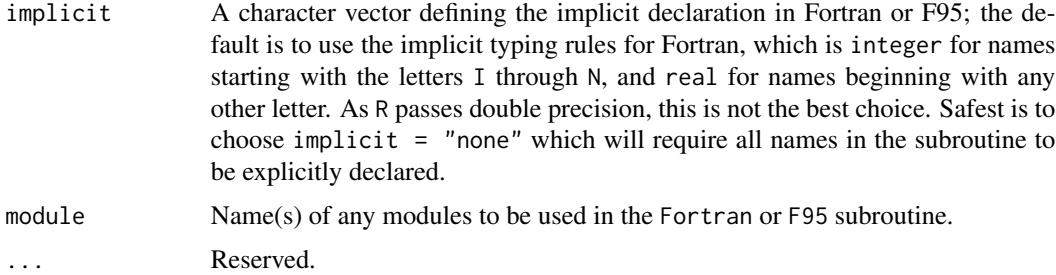

### Details

To declare multiple functions in the same library one can use setCMethod supplying lists of signatures and implementations. In this case, provide as many method names in f as you define methods. Avoid clashes when selecting names of the methods to declare, i.e. if you provide the same name several times you must ensure that signatures are different but can share the same generic!

The source code in the body should not include the header or "front-matter" of the function or the close, e.g. in C or C++ it must start after the C-function opening curly bracket and end before the C-function closing curly bracket, brackets should not be included. The header will be automatically generated from the R-signature argument. Arguments will will carry the same name as used in the signature, so avoid variable names that are not legal in the target language (e.g. names with dots).

 $C/C++$ : If convention == "[.Call](#page-0-0)" (the default), the .Call mechanism is used and its result is returned directly as the result of the call of the generated function. As the last line of the generated  $C/C++$  code a return R\_NilValue; is added in this case and a warning is generated in case the user has forgotten to provide a return value. To suppress the warning and still return NULL, add return R\_NilValue; explicitly.

Special care is needed with types, memory allocation and protection – exactly the same as if the code was not inline: see the Writing R Extension manual for information on [.Call](#page-0-0).

If convention  $== "C"$  or convention  $== ".Fortran",$  $== ".Fortran",$  $== ".Fortran",$  the [.C](#page-0-0) or . Fortran mechanism respectively is used, and the return value is a list containing all arguments.

Attached R includes include R.h for ".C", and additionally Rdefines.h and R\_ext\Error.h for ".Call".

### Value

If sig is a single character vector, cfunction returns a single [function](#page-0-0); if it is a list, it returns a list of functions.

setCMethod declares new methods with given names and signatures and returns invisible NULL.

#### Author(s)

Oleg Sklyar, Duncan Murdoch, Mike Smith, Dirk Eddelbuettel

#### See Also

[Foreign](#page-0-0) Function Interface

#### cfunction 5

#### Examples

```
x \leftarrow as.numeric(1:10)n <- as.integer(10)
## Not run:
## A simple Fortran example - n and x: assumed-size vector
code < - "
      integer i
      do 1 i=1, n(1)
    1 x(i) = x(i) \cdot x3"
cubefn <- cfunction(signature(n="integer", x="numeric"), code, convention=".Fortran")
print(cubefn)
cubefn(n, x)$x
## Same Fortran example - now n is one number
code2 < - "
      integer i
      do 1 i=1, n
    1 x(i) = x(i) *3"
cubefn2 <- cfunction(signature(n="integer", x="numeric"), implicit = "none",
 dim = c("", "(*)"), code2, convention="f.Fortran")cubefn2(n, x)$x
## Same in F95, now x is fixed-size vector (length = n)
code3 <- "x = x*x*x"cubefn3 <- cfunction(sig = signature(n="integer", x="numeric"), implicit = "none",
  dim = c("", "(n)"), code3, language="F95")
cubefn3(20, 1:20)
print(cubefn3)
## Same example in C
code4 < - "
      int i;
      for (i = 0; i < *n; i++)x[i] = x[i] * x[i] * x[i];"
cubefn4 <- cfunction(signature(n="integer", x="numeric"), code4, language = "C", convention = ".C")
cubefn4(20, 1:20)
## End(Not run)
 ## use of a module in F95
modct <- "module modcts
double precision, parameter :: pi = 3.14159265358979
double precision, parameter :: e = 2.71828182845905
end"
```

```
getconstants \leq "x(1) = pi
x(2) = e''cgetcts <- cfunction(getconstants, module = "modcts", implicit = "none",
  includes = modct, sig = c(x = "double"), dim = c("(2)"), language = "F95")
cgetcts(x = 1:2)
print(cgetcts)
## Use of .C convention with C code
## Defining two functions, one of which calls the other
sigSq <- signature(n="integer", x="numeric")
codeSq <- "
  for (int i=0; i < *n; i++) {
   x[i] = x[i]*x[i];}"
sigQd <- signature(n="integer", x="numeric")
codeQd <- "
  squarefn(n, x);
  squarefn(n, x);
"
fns <- cfunction( list(squarefn=sigSq, quadfn=sigQd),
                  list(codeSq, codeQd),
                  convention=".C")
squarefn <- fns[["squarefn"]]
quadfn <- fns[["quadfn"]]
squarefn(n, x)$x
quadfn(n, x)$x
## Alternative declaration using 'setCMethod'
setCMethod(c("squarefn", "quadfn"), list(sigSq, sigQd),
           list(codeSq, codeQd), convention=".C")
squarefn(n, x)$x
quadfn(n, x)$x
## Use of .Call convention with C code
## Multyplying each image in a stack with a 2D Gaussian at a given position
code < - "
  SEXP res;
  int nprotect = 0, nx, ny, nz, x, y;
  PROTECT(res = Rf_duplicate(a)); nprotect++;
  nx = INTEGR(GET_DIM(a))[0];ny = INTEGER(GET_DIM(a))[1];
  nz = INTEGER(GET_DIM(a))[2];
  double sigma2 = REL(s)[0] * REAL(s)[0], d2 ;
  double cx = REAL(centre)[0], cy = REAL(centre)[1], *data, *rdata;
  for (int im = 0; im < nz; im++) {
    data = &(REAL(a)[im*nx*ny]); rdata = &(REAL(res)[im*nx*ny]);
```
#### <span id="page-6-0"></span>cxxfunction **7**

```
for (x = 0; x < nx; x++)for (y = 0; y < ny; y++) {
       d2 = (x-cx)*(x-cx) + (y-cy)*(y-cy);rdata[x + y*nx] = data[x + y*nx] * exp(-d2/sigma2);
      }
  }
  UNPROTECT(nprotect);
 return res;
"
funx <- cfunction(signature(a="array", s="numeric", centre="numeric"), code)
x <- array(runif(50*50), c(50,50,1))
res <- funx(a=x, s=10, centre=c(25,15))
if (interactive()) image(res[,,1])
## Same but done by registering an S4 method
setCMethod("funy", signature(a="array", s="numeric", centre="numeric"), code, verbose=TRUE)
res <- funy(x, 10, c(35,35))
if (interactive()) { x11(); image(res[,,1]) }
```
<span id="page-6-1"></span>cxxfunction *inline C++ function*

#### Description

Functionality to dynamically define an R function with inlined C++ code using the [.Call](#page-0-0) calling convention.

The rcpp() wrapper sets the plugin to the "Rcpp" value suitable for using **Rcpp**.

#### Usage

```
cxxfunction(sig = character(), body = character(),plugin = "default", includes = "",
settings = getPlugin(plugin), ..., verbose = FALSE)
rcpp(..., plugin="Rcpp")
```
# Arguments

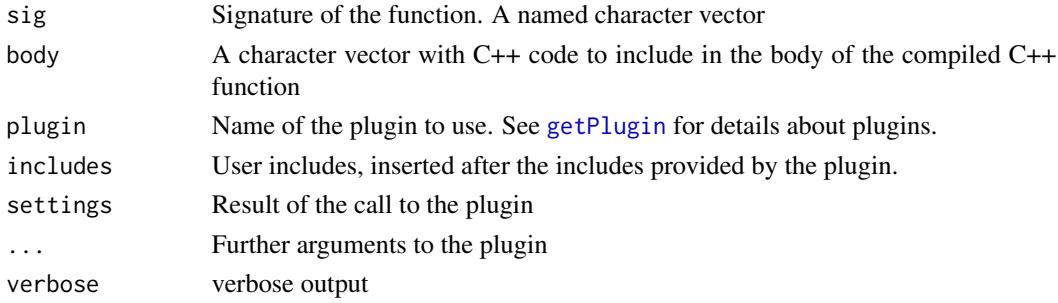

#### <span id="page-7-0"></span>Value

A function

#### See Also

[cfunction](#page-1-1)

# Examples

## Not run:

```
# default plugin
fx \leq cxxfunction( signature(x = "integer", y = "numeric"), '
return ScalarReal( INTEGER(x)[0] * REAL(y)[0] ) ;
' )
fx( 2L, 5 )
# Rcpp plugin
if( require( Rcpp ) ){
fx \leq cxxfunction( signature(x = "integer", y = "numeric"), '
return wrap(as<int>(x) * as<del>d</del>ouble>(y));
', plugin = "Rcpp" )
fx( 2L, 5 )
        ## equivalent shorter form using rcpp()
fx <- rcpp(signature(x = "integer", y = "numeric"),' return wrap( as<int>(x) * as<del>d</del>ouble>(y) ) ; ' )}
# RcppArmadillo plugin
if( require( RcppArmadillo ) ){
fx \leq cxxfunction( signature(x = "integer", y = "numeric"), '
int dim = as<int>(x);
arma::mat z = as<double>(y) * arma::eye<arma::mat>( dim, dim ) ;
return wrap( arma::accu(z) ) ;
', plugin = "RcppArmadillo" )
fx( 2L, 5 )
}
```
## End(Not run)

<span id="page-8-0"></span>getDynLib-methods *Retrieve the dynamic library (or DLL) associated with a package of a function generated by cfunction*

#### <span id="page-8-1"></span>Description

The getDynLib function retrieves the dynamic library (or DLL) associated with a package or with a function generated by [cfunction](#page-1-1)

#### Methods

- signature( $x = "CFunc")$  Retrieves the dynamic library associated with the function generated by [cfunction](#page-1-1). The library is dynamically loaded if necessary.
- signature( $x =$  "CFuncList") Retrieves the dynamic library associated with a set of functions generated by [cfunction](#page-1-1). The library is dynamically loaded if necessary.
- signature( $x =$  "character") Retrieves the dynamic library of the given name. This typically refers to package names, but can be any name of the list returned by [getLoadedDLLs](#page-0-0)

#### See Also

[getLoadedDLLs](#page-0-0), [dyn.load](#page-0-0)

#### Examples

```
## Not run:
getDynLib( "base" )
f <- cfunction( signature() , "return R_NilValue ;" )
getDynLib( f )
```
## End(Not run)

package.skeleton-methods

*Generate the skeleton of a package*

#### Description

Generate the skeleton of a package

### Methods

```
signature(name = "ANY", list = "ANY") Standard method. See package. skeleton
signature(name = "character", list = "CFunc") Method for a single generated by cfunction
    or cxxfunction
signature(name = "character", list = "CFuncList") Method for a set functions generated
    by cfunction or cxxfunction
```
#### Examples

```
## Not run:
fx <- cxxfunction( signature(x = "integer", y = "numeric" ), '
return ScalarReal( INTEGER(x)[0] * REAL(y)[0] ) ;
' )
package.skeleton( "foo", fx )
functions <- cxxfunction(
list(
ff = signature(),
gg = signature( x = "integer", y = "numeric")),
c( "return R_NilValue ;", "return ScalarReal( INTEGR(x)[0] \times REAL(y)[0] ) ;")
\lambdapackage.skeleton( "foobar", functions )
```
## End(Not run)

plugins *Plugin system for cxxfunction*

#### <span id="page-9-1"></span>Description

[cxxfunction](#page-6-1) uses a plugin system to assembly the code that it compiles. These functions allow to register and get plugins by their name.

#### Usage

getPlugin(name, ...) registerPlugin(name, plugin)

#### Arguments

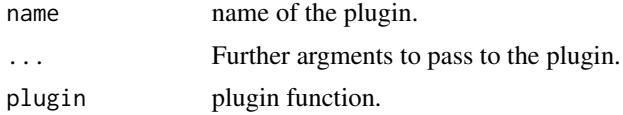

<span id="page-9-0"></span>

#### <span id="page-10-0"></span>utilities and the contract of the contract of the contract of the contract of the contract of the contract of the contract of the contract of the contract of the contract of the contract of the contract of the contract of

#### Details

plugins are functions that return a list with :

includes mandatory. it is included at the top of the compiled file by [cxxfunction](#page-6-1)

- body optional. a function that takes one argument (the body of the c++ function) and returned a modified version of the body. The "Rcpp" plugin uses this to surround the code with the BEGIN\_RCPP and END\_RCPP macros
- LinkingTo optional. character vector containing the list of packages that the code needs to link to. This adds the include path of the given packages. The "Rcpp" and "RcppArmadillo" plugins use this.
- env optional. named list of environment variables. For example, the "Rcpp" plugin uses this to add Rcpp user library to the PKG\_LIBS environment variable.

plugins can be manually registered using the registerPlugin function. Alternatively, a package may supply an inline plugin implicitely by defining a function called inlineCxxPlugin, which does not necessarily need to be exported from the namespace of the package.

Known packages implementing this scheme include Rcpp and RcppArmadillo.

#### Value

getPlugin retrieves the plugin and invokes it with the . . . arguments

registerPlugin does not return anything.

#### See Also

[cxxfunction](#page-6-1)

#### Examples

```
## Not run:
getPlugin( "Rcpp" )
```
## End(Not run)

utilities *printing, reading and writing CFunc objects*

#### Description

writeDynLib saves the DLL and the CFunc or CFuncList object as generated by [cfunction;](#page-1-1) readDynLib loads it.

The print and code methods respectively print the entire object or the code parts.

#### Usage

```
writeDynLib(x, file)
readDynLib(file)
```
#### <span id="page-11-0"></span>**Arguments**

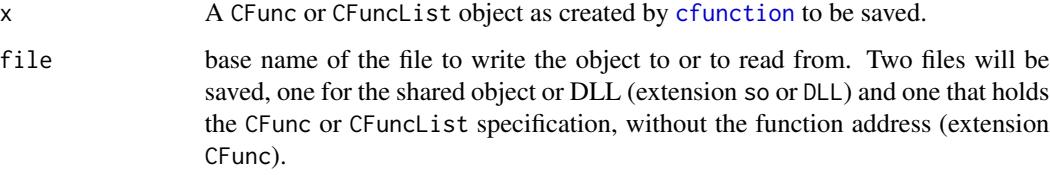

### Details

Both the CFunc or CFuncList object and the shared object or DLL are saved, in two files; the first has extension CFunc; the second so or DLL, depending on the operating system used.

When reading, both files are loaded, and the compiled function address added to the object.

## Value

Function readDynLib returns a CFunc or CFuncList object.

#### Methods

- Method print(x, ...) prints the entire object x
	- signature( $x = "CFunc")$  Prints the CFunc object generated by [cfunction](#page-1-1), including the code that generated it.
	- signature( $x = "CFunchList")$  Print all CFunc objects generated by [cfunction](#page-1-1), including the code that generated them.
- Method code(x, linenumbers = TRUE, ...) prints the code only

signature(x) The CFunc or CFuncList object as generated by [cfunction](#page-1-1). linenumbers If TRUE all code lines will be numbered.

#### Note

- The code of a CFunc or CFuncList object x can be extracted (rather than printed), using: x@code.
- To write the code to a file (here called "fn"), without the new-line character " $\n\cdot$ ": write (strsplit(x, "\n")[[1]], file = "fn")

#### Author(s)

Karline Soetaert

### See Also

[getDynLib](#page-8-1)

#### utilities and the state of the state of the state of the state of the state of the state of the state of the state of the state of the state of the state of the state of the state of the state of the state of the state of

# Examples

```
x \leftarrow as.numeric(1:10)n <- as.integer(10)
code <- "
     integer i
     do 1 i=1, n(1)
    1 x(i) = x(i) *3\boldsymbol{u}cubefn <- cfunction(signature(n="integer", x="numeric"), code, convention=".Fortran")
code(cubefn)
cubefn(n, x)$x
## Not run:
fname <- tempfile()
writeDynLib(cubefn, file = fname)
 # load and assign different name to object
cfn <- readDynLib(fname)
print(cfn)
cfn(2, 1:2)
```
## End(Not run)

# <span id="page-13-0"></span>Index

∗Topic file cfunction, [2](#page-1-0) utilities, [11](#page-10-0) ∗Topic interface cxxfunction, [7](#page-6-0) plugins, [10](#page-9-0) ∗Topic methods getDynLib-methods, [9](#page-8-0) package.skeleton-methods, [9](#page-8-0) ∗Topic package inline-package, [2](#page-1-0) ∗Topic programming cxxfunction, [7](#page-6-0) plugins, [10](#page-9-0) .C, *[4](#page-3-0)* .Call, *[4](#page-3-0)*, *[7](#page-6-0)* .Fortran, *[4](#page-3-0)*

```
cfunction, 2, 2, 8–12
code (utilities), 11
code,CFunc-method (utilities), 11
code,CFuncList-method (utilities), 11
code,character-method (utilities), 11
code-methods (utilities), 11
cxxfunction, 2, 7, 10, 11
```
dyn.load, *[9](#page-8-0)*

Foreign, *[4](#page-3-0)* function, *[4](#page-3-0)*

getDynLib, *[12](#page-11-0)* getDynLib *(*getDynLib-methods*)*, [9](#page-8-0) getDynLib,CFunc-method *(*getDynLib-methods*)*, [9](#page-8-0) getDynLib,CFuncList-method *(*getDynLib-methods*)*, [9](#page-8-0) getDynLib,character-method *(*getDynLib-methods*)*, [9](#page-8-0) getDynLib-methods, [9](#page-8-0)

getLoadedDLLs, *[9](#page-8-0)* getPlugin, *[7](#page-6-0)* getPlugin *(*plugins*)*, [10](#page-9-0) inline *(*inline-package*)*, [2](#page-1-0) inline-package, [2](#page-1-0) package.skeleton, *[10](#page-9-0)* package.skeleton,ANY,ANY-method *(*package.skeleton-methods*)*, [9](#page-8-0) package.skeleton,character,CFunc-method *(*package.skeleton-methods*)*, [9](#page-8-0) package.skeleton,character,CFuncList-method *(*package.skeleton-methods*)*, [9](#page-8-0) package.skeleton-methods, [9](#page-8-0) plugins, [10](#page-9-0) print,CFunc-method *(*utilities*)*, [11](#page-10-0) print,CFuncList-method *(*utilities*)*, [11](#page-10-0) rcpp *(*cxxfunction*)*, [7](#page-6-0)

readDynLib *(*utilities*)*, [11](#page-10-0) registerPlugin *(*plugins*)*, [10](#page-9-0)

setCMethod *(*cfunction*)*, [2](#page-1-0)

```
utilities, 11
```
writeDynLib *(*utilities*)*, [11](#page-10-0)